ELEC / COMP 177 – Fall 2016

# Computer Networking → Global Communication

Some slides from Kurose and Ross, Computer Networking, 5<sup>th</sup> Edition

#### Recap – Ethernet Frame

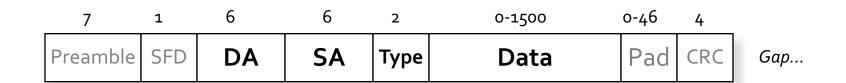

- Destination MAC address
- Source MAC address
- Type (of encapsulated data)
- The data!
- Who assigns the source address?
  - Does it contain information on network location?
- If I just have an Ethernet frame, where can I send data to?

## Recap – Ethernet Switch

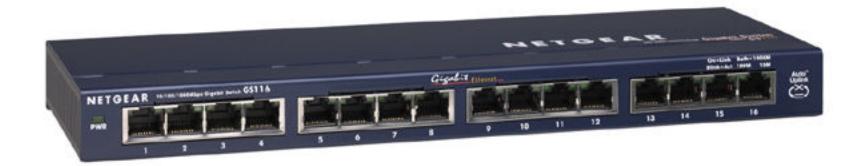

- How does a switch learn the location of computers on the network? (what field)
- What is stored in the forwarding table?
  - MAC address, output port
- What happens if a switch has no match in its forwarding table?

#### Recap – Ethernet

- Why can't we use Ethernet for global communication?
  - Broadcasts to find location of computers too much bandwidth to do worldwide
  - Loops Ethernet uses spanning tree to prevent loops
    - Can't have a single "root" of the Internet!
  - Address contains no information about location on network
    - Would need to have a forwarding table with one entry for every PC on the Internet we want to communicate with
    - i.e. a single worldwide "phonebook" with no shortcuts!

## Recap – IP Datagram

| ← 1 byte →                     |                   | ← 1 byte →      | 1 byte          |  | 1 byte |  |
|--------------------------------|-------------------|-----------------|-----------------|--|--------|--|
| Version                        | HdrLen            | Type of Service | Total Length    |  |        |  |
| Identification                 |                   | Flags           | Fragment Offset |  |        |  |
| Time-To-Live                   |                   | Protocol        | Header Checksum |  |        |  |
| Source IF                      | Source IP Address |                 |                 |  |        |  |
| Destination IP Address         |                   |                 |                 |  |        |  |
| Options and padding (optional) |                   |                 |                 |  |        |  |
| Payload                        |                   |                 |                 |  |        |  |

#### Recap – IP Datagram

• Are IP packets separate from Ethernet frames?

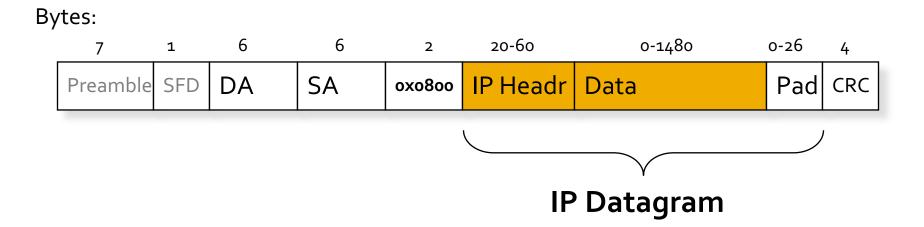

Time-to-live field: what's it used for?

## Recap – IP encapsulated in Ethernet

| Destination MAC Address |                 |                        |        |                 |  |
|-------------------------|-----------------|------------------------|--------|-----------------|--|
| Destination MAC Address |                 | Source MAC Address     |        |                 |  |
| Source MAC Address      |                 |                        |        |                 |  |
| Type (0x0800)           |                 | Version                | HdrLen | Type of Service |  |
| Total Length            |                 | Identification         |        |                 |  |
| Flags                   | Fragment Offset | Time-To-Live F         |        | Protocol        |  |
| Header Checksum         |                 | Source IP Address      |        |                 |  |
| Source IP Address       |                 | Destination IP Address |        |                 |  |
| Destination IP Address  |                 | Options and Padding    |        |                 |  |
| Options and Padding     |                 | Payload                |        |                 |  |
| Payload                 |                 |                        |        |                 |  |
| Ethernet CRC            |                 |                        |        |                 |  |

#### Recap – IP Datagram

- Where does the source IP address come from?
  - DHCP (possibly running on the router)
- Where does the destination IP address come from?
  - DNS can be used to translate a host name from the user (e.g. www.pacific.edu) into an IP address (e.g. 138.9.110.12)

#### Recap – IP Routers

- Ethernet switches forward packets based on destination MAC address
- What do routers forward packets based on?
  - Destination IP address
- What is in the router's forwarding table?
  - Prefixes, e.g. 138.16.9/24
  - Next hop IP
  - Exit port
- What happens if more than one prefix matches the destination IP address?
  - Longest prefix match determines winner

#### Recap – Forwarding versus Routing

#### **FORWARDING**

- Move packets from router's input to appropriate router output
- Longest prefix match (LPM)

#### ROUTING

- Determine path (route) taken by packets from source to destination
- Routing algorithms such as RIP and OSPF

#### Example

- Send a single IP packet from Pacific to the main <u>Moscow State</u> <u>University</u> web server
- My IP:
  - **1**38.9.253.252
- MSU's IP:
  - 93.180.0.18

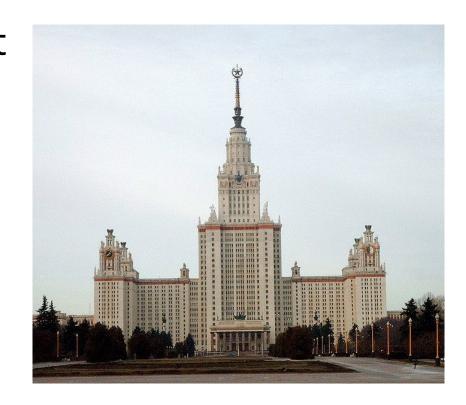

#### **Traceroute**

## How does this actually work?

```
dhcp-10-6-162-134:~ shafer$ traceroute -q 1 www.msu.ru
traceroute to www.msu.ru (93.180.0.18), 64 hops max, 52 byte packets
 1 10.6.163.254 (10.6.163.254) 1.677 ms
   10.0.0.141 (10.0.0.141) 1.116 ms
   10.0.0.90 (10.0.0.90) 1.053 ms
   138.9.253.252 (138.9.253.252) 5.200 ms
   74.202.6.5 (74.202.6.5) 8.137 ms
   paol-prl-xe-1-2-0-0.us.twtelecom.net (66.192.242.70) 13.241 ms
   te-9-4.car1.sanjose2.level3.net (4.59.0.229) 92.772 ms
   vlan70.csw2.sanjose1.level3.net (4.69.152.126) 8.440 ms
   ae-71-71.ebr1.sanjose1.level3.net (4.69.153.5) 11.130 ms
   ae-2-2.ebr2.newyork1.level3.net (4.69.135.186) 80.992 ms
10
   ae-82-82.csw3.newyork1.level3.net (4.69.148.42) 77.316 ms
11
   ae-61-61.ebr1.newyork1.level3.net (4.69.134.65) 74.584 ms
12
   ae-41-41.ebr2.london1.level3.net (4.69.137.65) 147.127 ms
13
14
   ae-48-48.ebr2.amsterdam1.level3.net (4.69.143.81) 151.779 ms
   ae-1-100.ebr1.amsterdam1.level3.net (4.69.141.169) 152.848 ms
15
16
   ae-48-48.ebr2.dusseldorf1.level3.net (4.69.143.210) 156.349 ms
   4.69.200.174 (4.69.200.174) 168.386 ms
17
   ae-1-100.ebr1.berlin1.level3.net (4.69.148.205) 167.652 ms
18
19
   ae-4-9.bar1.stockholm1.level3.net (4.69.200.253) 192.668 ms
   213.242.110.198 (213.242.110.198) 176.501 ms
20
   b57-1-gw.spb.runnet.ru (194.85.40.129) 198.827 ms
21
   m9-1-qw.msk.runnet.ru (194.85.40.133) 204.276 ms
22
   msu.msk.runnet.ru (194.190.254.118) 202.454 ms
23
24
   93.180.0.158 (93.180.0.158) 201.358 ms
   93.180.0.170 (93.180.0.170) 200.257 ms
26 www.msu.ru (93.180.0.18) 204.045 ms !Z
```

## Companies Handling Our Packet

| Number | Name                                                                                           |
|--------|------------------------------------------------------------------------------------------------|
| 1)     | University of the Pacific                                                                      |
| 2)     | Time Warner Telecom                                                                            |
| 3)     | Level 3 Communications                                                                         |
| 4)     | Runnet - State Institute of Information Technologies & Telecommunications (SIIT&T "Informika") |
| 5)     | Moscow State University                                                                        |

#### **Assumptions**

- Assume that I know
  - My own MAC address (hardwired on the NIC)
  - My own IP address (assigned via DHCP to be within my local subnet)
  - The subnet mask for my local network
  - The IP address of my gateway router leading "outside"
  - The IP address of MSU that I want to send a message to

#### What happens first?

- Compare destination IP with my IP and subnet mask
  - My IP: 138.9.110.104
  - My subnet mask: 255.255.25.0
  - Thus, my subnet is 138.9.110/24
- Destination IP of 93.180.0.18 is (way!) outside my LAN

- The destination is outside of my LAN. What happens next?
  - Need to send packet to gateway router
- What does the Ethernet/IP packet look like?
  - Destination MAC: ???
  - Source MAC: My MAC
  - Destination IP: MSU's IP
  - Source IP: My IP
  - TTL: 64 (a reasonable default)

- How do I get the MAC address of the router port attached to my LAN?
  - I know my gateway router's IP address
  - Use ARP (Address Resolution Protocol)
- Who receives my ARP request?
  - Everyone broadcast to all hosts on LAN
  - "Who has 138.16.110.1? Tell 138.9.110.104"
- Who replies to my ARP request?
  - Only the host (if any) with the requested IP address.
     This should be the router

- Assume there is an Ethernet switch between you and the router
- What happens if the switch has seen the MAC address of the router before?
  - Packet is sent out only the port that faces the router
- What happens if the switch has not seen the MAC address before?
  - Packet is broadcast out all ports
- Switch always learns (or re-learns) from each packet

- The packet reaches your gateway router (first router between here and MSU)
- What does the router do?
  - Verify checksums
  - Longest prefix match on destination IP address
- What information is returned from router's forwarding table?
  - Next hop IP address
    - (of subsequent router, or final host)
  - Output port

- Assume the next hop is also connected to this router via Ethernet
- What do we need to know to send a message to this router?
  - Its MAC address
- How do we find this?
  - Router does ARP (just like hosts do ARP)

- How does the router modify the packet when retransmitting?
  - Destination MAC = change to be MAC of next hop
  - Source MAC = change to be MAC of this router
  - Destination IP = unchanged
  - Source IP = unchanged
  - TTL = *decrement* by 1
  - Checksum = recalculate

- This process of re-transmitting a packet repeats for many routers across the network
  - 26 in this example
- Eventually, however, the "next hop" in the forwarding table is the actual destination computer
  - Packet has arrived!
- Is that all the complexity in the Internet?
  - No forwarding tables in the router aren't created by magic!

## Routing

- In addition to forwarding packets, routers are busy (asynchronously) calculating least-cost routes to destinations
  - Goal: Have the forwarding table ready by the time your packet arrives with a specific destination
- What happens if the forwarding table isn't ready, and there is no entry for your destination?
  - Packet is dropped you lose

## **Hierarchical Routing**

- Our routing discussion thus far has been idealized
  - All routers are identical
  - The network is "flat"
- This is not true in practice!
- Problem 1 Scale
  - Hundreds of millions of destinations:
  - Can't store all destinations in routing tables!
  - Routing table exchange would swamp links!
  - Distance-vector would never converge

- Problem 2 -Administrative autonomy
  - Internet = network of networks
  - Each network admin wants to control routing in his/her own network

## Hierarchical Routing

- Aggregate routers into regions (aka "autonomous systems" - AS)
- Routers inside autonomous system run same routing protocol
  - "Intra-AS" routing protocol
  - Routers in different AS can run different intra-AS routing protocol
- Border Router
  - Direct link to router in another AS

## Routing in the Internet

- The Internet uses hierarchical routing
- The Internet is split into Autonomous Systems
  - "Independent" networks on the Internet
  - Typically owned/controlled by a single entity
  - Share a common routing policy
- Example autonomous systems
  - Pacific (18663), Exxon (1766), IBM (16807), Level3 (3356)
- Different routing protocols within and between autonomous systems
  - Interior gateway/routing protocol (e.g. OSPF)
  - Border gateway protocol (e.g. BGP)

## **Autonomous Systems**

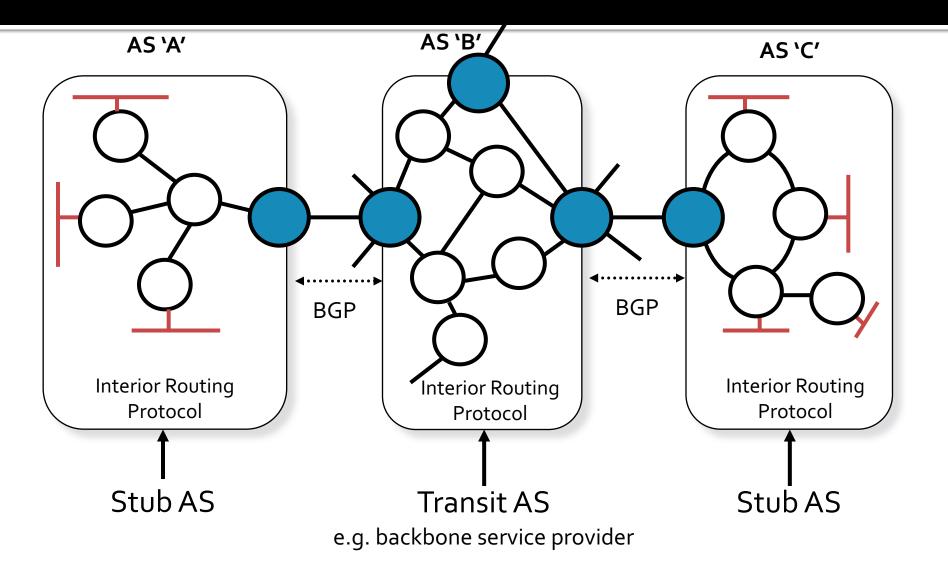

#### **Traceroute**

```
dhcp-10-6-162-134:~ shafer$ traceroute -a -q 1 www.msu.ru
traceroute to www.msu.ru (93.180.0.18), 64 hops max, 52 byte packets
   [AS65534] 10.6.163.254 (10.6.163.254) 1.677 ms
   [AS1] 10.0.0.141 (10.0.0.141) 1.116 ms
   [AS1] 10.0.0.90 (10.0.0.90) 1.053 ms
   [ASO] 138.9.253.252 (138.9.253.252) 5.200 ms
   [AS0] 74.202.6.5 (74.202.6.5) 8.137 ms
    [AS4323] pao1-pr1-xe-1-2-0-0.us.twtelecom.net (66.192.242.70) 13.241 ms
    [AS3356] te-9-4.car1.sanjose2.level3.net (4.59.0.229) 92.772 ms
    [AS3356] vlan70.csw2.sanjose1.level3.net (4.69.152.126) 8.440 ms
    [AS3356] ae-71-71.ebr1.sanjose1.level3.net (4.69.153.5) 11.130 ms
    [AS3356] ae-2-2.ebr2.newyork1.level3.net (4.69.135.186) 80.992 ms
10
    [AS3356] ae-82-82.csw3.newyork1.level3.net (4.69.148.42) 77.316 ms
11
    [AS3356] ae-61-61.ebr1.newyork1.level3.net (4.69.134.65) 74.584 ms
12
    [AS3356] ae-41-41.ebr2.london1.level3.net (4.69.137.65) 147.127 ms
13
    [AS3356] ae-48-48.ebr2.amsterdam1.level3.net (4.69.143.81) 151.779 ms
14
    [AS3356] ae-1-100.ebr1.amsterdam1.level3.net (4.69.141.169) 152.848 ms
15
16
    [AS3356] ae-48-48.ebr2.dusseldorf1.level3.net (4.69.143.210) 156.349 ms
    [AS3356] 4.69.200.174 (4.69.200.174) 168.386 ms
17
    [AS3356] ae-1-100.ebr1.berlin1.level3.net (4.69.148.205) 167.652 ms
18
19
    [AS3356] ae-4-9.bar1.stockholm1.level3.net (4.69.200.253) 192.668 ms
    [AS3356] 213.242.110.198 (213.242.110.198) 176.501 ms
20
    [AS3267] b57-1-qw.spb.runnet.ru (194.85.40.129) 198.827 ms
21
    [AS3267] m9-1-qw.msk.runnet.ru (194.85.40.133) 204.276 ms
22
    [AS3267] msu.msk.runnet.ru (194.190.254.118) 202.454 ms
23
24
    [AS2848] 93.180.0.158 (93.180.0.158) 201.358 ms
   [AS2848] 93.180.0.170 (93.180.0.170) 200.257 ms
25
    [AS2848] www.msu.ru (93.180.0.18) 204.045 ms !Z
26
```

#### **AS Numbers in Traceroute**

| AS    | Name                                                                                                    |
|-------|----------------------------------------------------------------------------------------------------|
| 0     | Reserved (local use)                                                                                      |
| 18663 | University of the Pacific (Traceroute didn't resolve this due to missing information in address registry) |
| 4323  | Time Warner Telecom                                                                                       |
| 3356  | Level 3 Communications                                                                                    |
| 3267  | Runnet - State Institute of Information Technologies & Telecommunications (SIIT&T "Informika")            |
| 2848  | Moscow State University                                                                                   |

#### First AS

- First AS is Pacific's (AS18663)
- Do a lookup on the AS
  - https://stat.ripe.net/
  - https://www.dan.me.uk/bgplookup
  - http://www.peeringdb.com/
    - Among other places...
- Pacific's gateway(s) to the Internet <u>advertise</u>
   a BGP prefix (aka subnet)
  - **138.9.0.0/16**

#### First AS

- An advertisement is a promise:
  - If you give me packets destined for IP addresses in this range, I will move them closer to their destination.
  - In this case, we *αre* the destination!
  - This advertisement originates from our AS

#### Second AS

- Pacific buys Internet service from Time Warner (AS4323), which has border routers that speak BGP
  - Pacific's routers talk to their routers, and they learn of our advertisement for 138.9.0.0/16
  - Now, Time Warner knows how to reach Pacific's IPs
  - We also learn of their advertisements!
    - Both for prefixes originating at those ISPs, and prefixes reachable through those ISPs

#### Announcements

- When Time Warner give our routers their BGP announcements, do we get lots of tiny entries like 138.9.0.0/16?
  - Maybe
  - But, routes can be aggregated together and expressed with smaller prefixes, e.g.

 Reduces communication time plus router CPU and memory requirements

#### Second AS (continued)

- Pacific had only 1 announcement
- Time Warner originates ~1578 announcements (as of Nov 2015)
  - Some are large, e.g. 173.226.0.0/15
  - Some are small, e.g. 159.157.233.0/24
- Time Warner also provides transit to their downstream customers' prefixes, including Pacific's prefix
  - Total of ~4998 announcements (as of Nov 2015)
  - We get this full list, as does ever other (BGP-speaking)
     AS connected to Time Warner

#### Third AS

- Time Warner (AS4323) can move this packet to San Jose, where it enters the Equinix Internet Exchange (See <a href="https://www.peeringdb.com">https://www.peeringdb.com</a>)
  - Private location to peer ("exchange traffic") with dozens of other companies
  - Akamai, Apple, Amazon, Facebook, Google, Microsoft, many ISPs, etc...
- Time Warner connects with Level 3 (AS3356)
  - Do they pay, or is this free?
  - Same sharing of BGP announcements occurs here

#### Last AS

- The same thing is happening over in Eurasia
- Last AS of our path is Moscow State University (AS2848)
- MSU's gateway(s) to the Internet <u>advertise</u> a BGP prefix for 93.180.0.0/18 (along with 3 others that *originate* in this AS)
  - That encompasses the destination IP of 93.180.0.18

#### Next-to-last AS

- Moscow State University connects to Runnet (AS3267)
  - Runnet announces prefix 93.180.0.0/18
     (along with 291 others reachable downstream, and 13 that originate in this AS)
  - Runnet now knows how to reach IPs that belong to MSU
- Runnet obtains transit through Level3, so our link is complete!

## What's Missing?

- The forwarding table!
  - We keep forgetting to generate the forwarding table!
- Need more information
  - BGP tells us links <u>between</u> autonomous systems
  - Other protocols (RIP, OSPF) tell us paths within autonomous systems

## **Autonomous Systems**

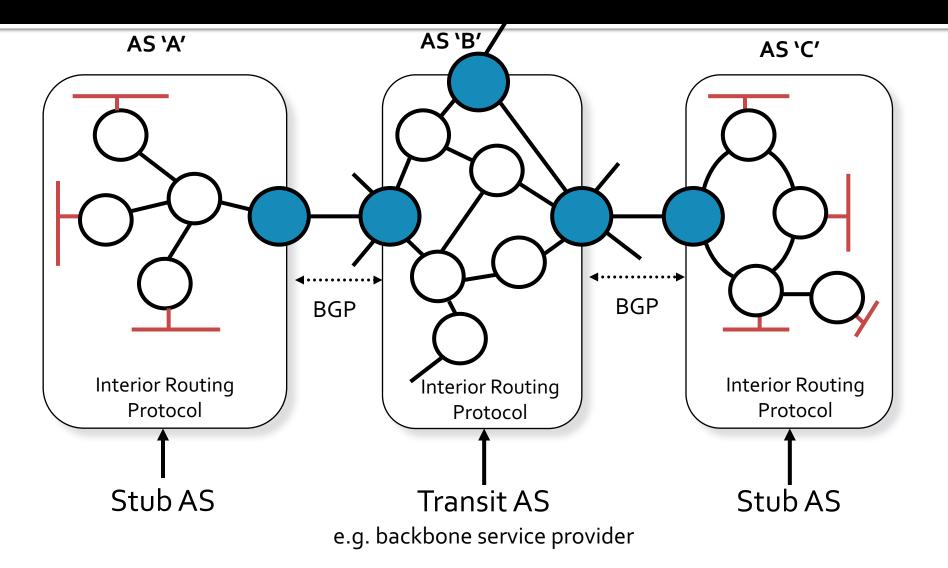

## Interior Routing Protocol

- Option 1: Global Information (example: OSPF)
  - All routers have complete topology, link cost info
  - "Link state" algorithms (Dijkstra's algorithm)
- Option 2: Decentralized (example: RIP)
  - Router only knows physically-connected neighbors and link costs to neighbors
  - Iterative process of computation, exchange of info with neighbors
  - "Distance vector" algorithms (Bellman-Ford Algorithm)

## Interior Routing Protocol

- Each router inside the AS updates its own forwarding table to direct BGP prefixes to the appropriate gateway router to the next AS
  - Rules might be very simple, i.e. just forward everything not destined to this AS to the same gateway router
  - Or rules might be complicated...
- End result is a forwarding table for the router
  - Prefix (for LPM)
  - Next-hop IP
  - Exit port

#### **Growth of Internet – AS's**

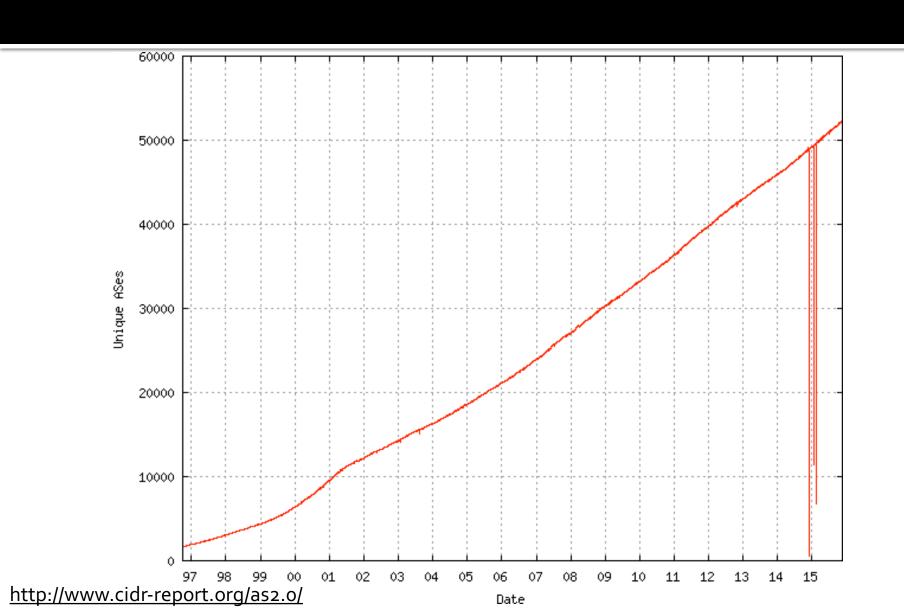

# Growth of Internet – BGP Entries (prefixes)

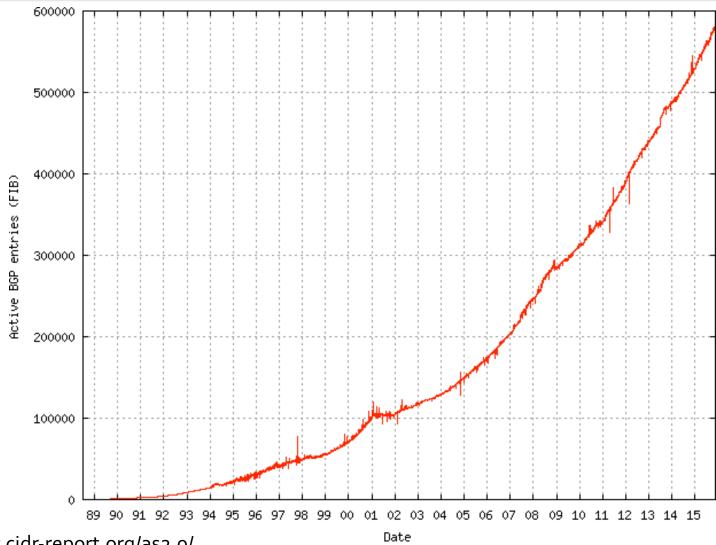

#### Growth

- What does this growth mean for routers on the BGP-speaking Internet?
  - They need to grow too! (more memory, faster CPUs, etc...)

## What Does My Computer Do?

- Does my computer speak BGP?
  - No your ISP's external gateway router does
- Does my computer speak RIP or OSPF?
  - No your ISP's internal routers do
- Does my computer speak ARP?
  - Yes
- Does my computer speak IP?
  - Yes
- Does my computer speak Ethernet?
  - Yes

#### Milestone

- Successfully sent a single IP packet across the global Internet
  - Now know all of the key protocols and standards necessary to accomplish that task
- Now can I waste time watching LOLcats?

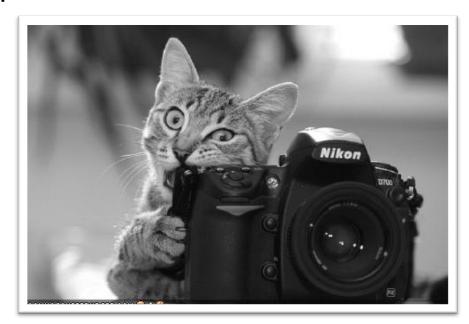

#### Milestone

- Not quite. One IP packet by itself is not enough to transmit an entire image
- What else do we need?
  - Method to link multiple IP packets together and deliver them to the correct process on the receiver
    - Transport layer: UDP, TCP (TCP also provides reliability!)
  - Applications need to be written to use this reliable network communication, and they need protocols of their own!
    - Web = HTTP, Email = POP / IMAP / SMTP, ...